## To map to \\geologists\data1\classes\

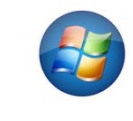

Click on and then Computer then Map to Network Drive

## Type \\geologists\data1\classes\ here

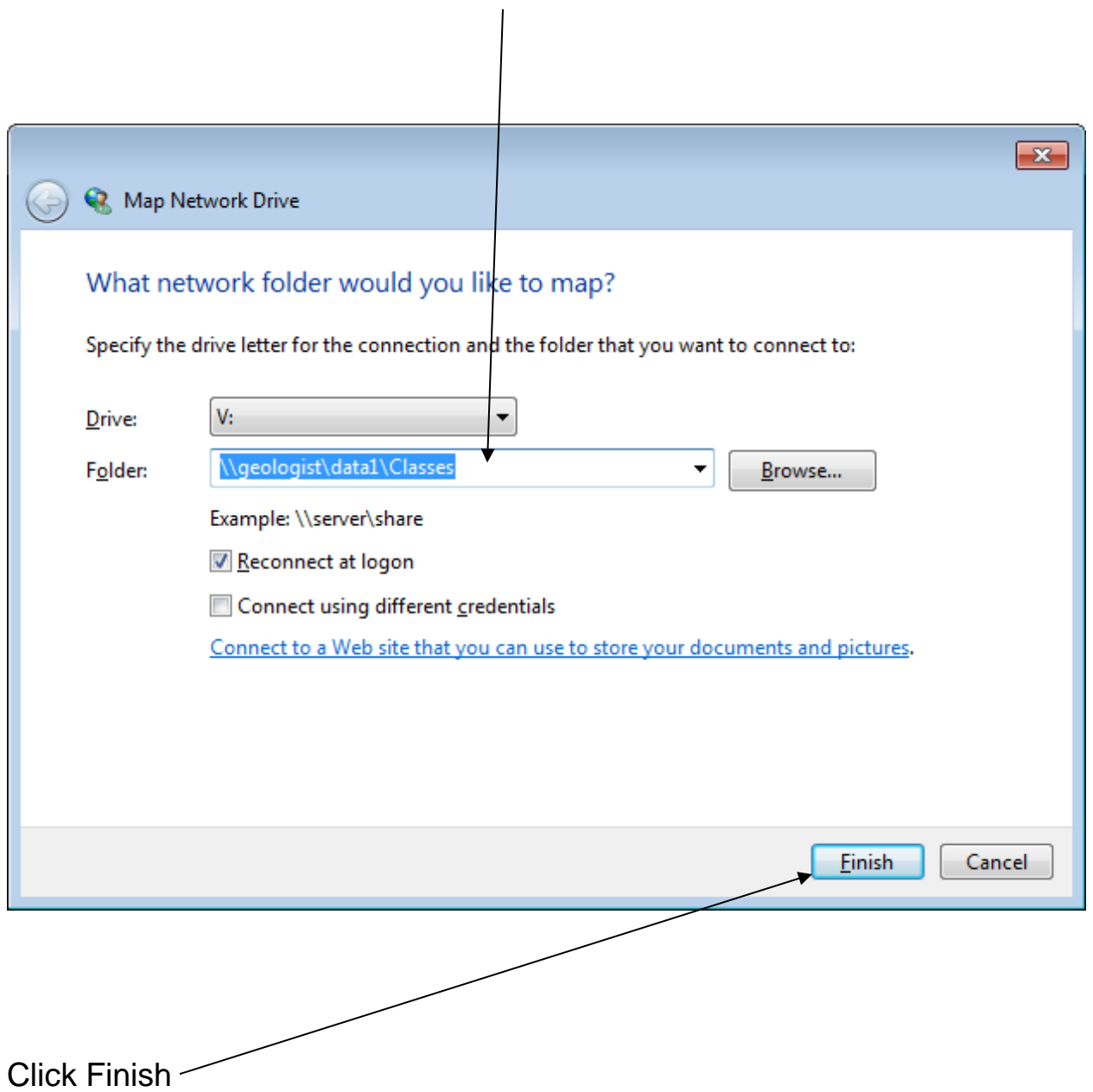